## Cargar el paquete

#### In[1]:= **Needs"qm`Dirac`"-**

The qm add-on qm`Dirac` version BETA

7-May-2017 has been loaded today Sun 7 May 2017 12:07:57 *Mathematica* 11.0.0 for Microsoft Windows (64-bit) (July 28, 2016) Symbols that have been modified by loading the qm add-ons:

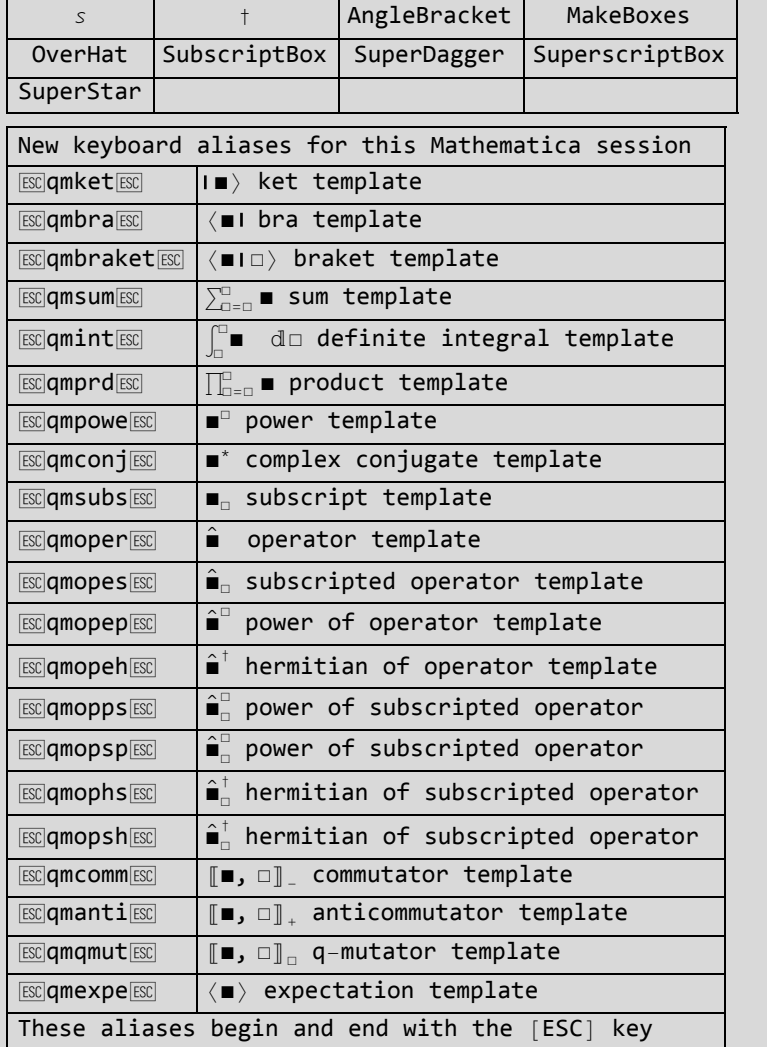

Out[1]=

### **Commutators**

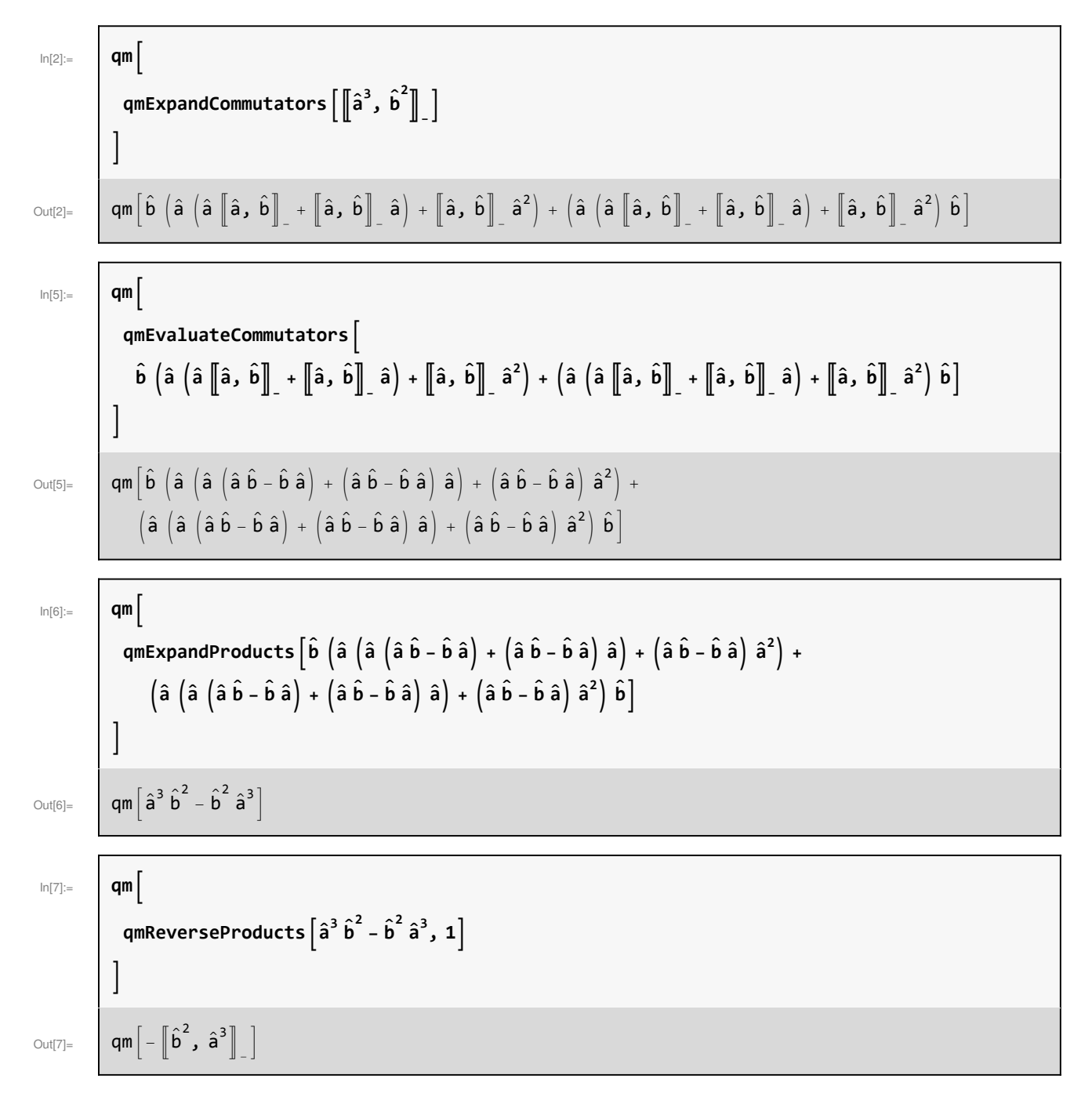

Out[9]= qmb 3 b b 2 b b 2 b 2 b b 2 b b b b b b b b 3 In[10]:= **qm qmArrangeProducts b 3 b b 2 b b 2 b 2 b b 2 b b b b b b b b 3 , 1** Out[10]= qmb , b , b b , b 2 b 2 , b b , b b b , b b b 3 3 b b 2 3 b 2 b b 3 In[11]:= **qm qmExpandCommutatorsb , b , b b , b 2 b 2 , b b , b b b , b b b 3 3 b b 2 3 b 2 b b 3** Out[11]= qmb b , b b , b b b b , b b , b b b b , b b , b b b 3 3 b b 2 3 b 2 b b 3 

# Operator Algebra

**q**mExpandProducts $\left[\left(\hat{\textbf{b}}^{\dagger}+\hat{\textbf{b}}\right)^{3}\right]$ 

In[9]:= **qm**

 $\overline{1}$ 

In[8]:= **qm**  $\left[\hat{\mathbf{b}}^2, \hat{\mathbf{a}}^3\right]$  $\overline{1}$  $\text{Out[8]} = \qquad \text{qm} \left[ \begin{bmatrix} \hat{\mathbf{a}}^3 & \hat{\mathbf{b}}^2 \end{bmatrix} \right]$ 

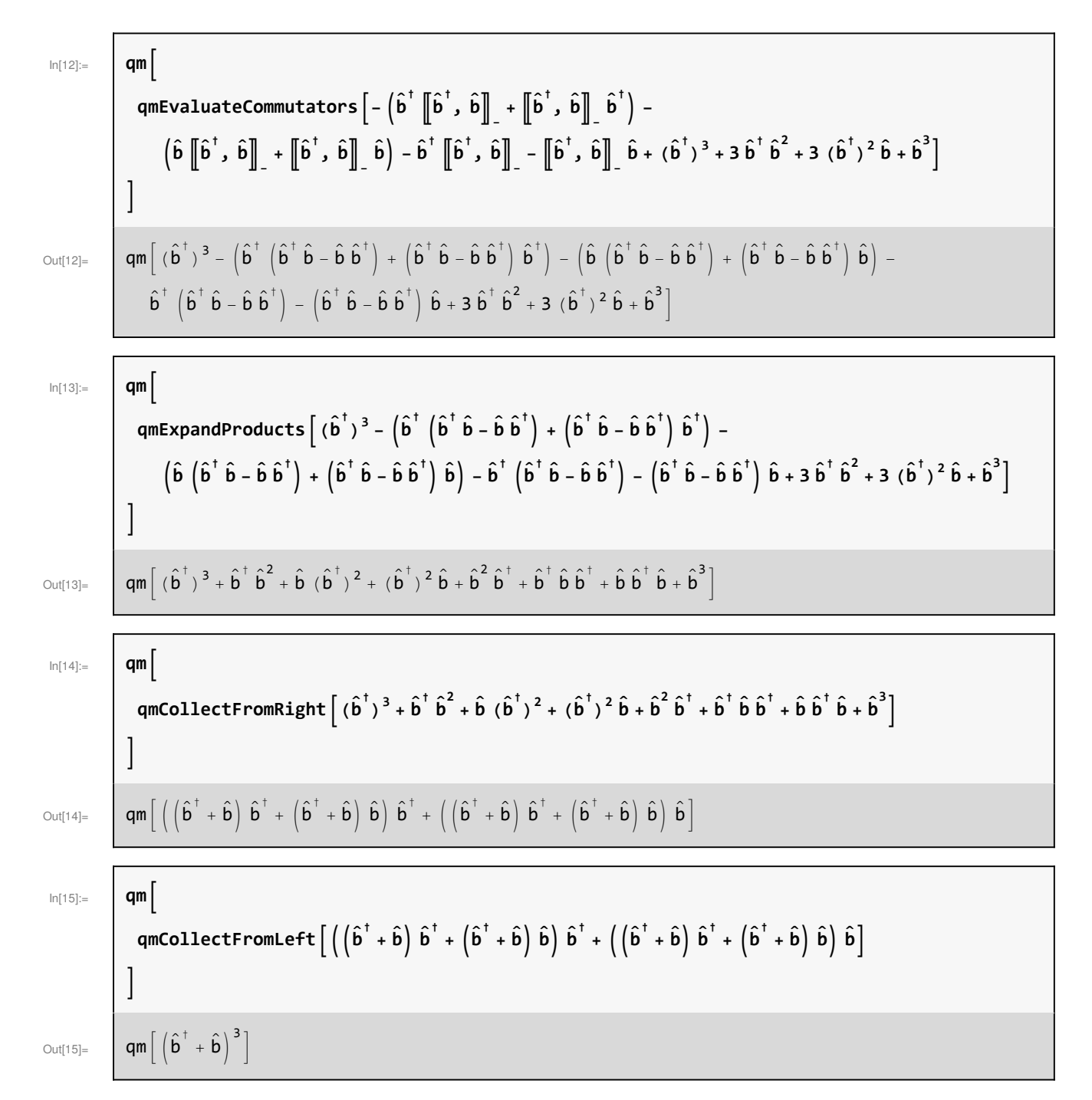

$$
f_{\rm{max}}
$$

#### More operator algebra

```
In[16]:= qm
                                                   <code>qmArrangeProducts\begin{bmatrix} \hat{\mathsf{a}}^\dagger \ \hat{\mathsf{a}} \ \hat{\mathsf{a}}^\dagger \ \hat{\mathsf{a}} \end{bmatrix}</code>
                                           \mathsf{l}Out[16]= \left[\n\begin{bmatrix} \left[\begin{bmatrix} \hat{a}^{\dagger} \end{bmatrix}, \hat{a} \right] \right]_{-}, \hat{a}^{\dagger} \end{bmatrix} \right]_{-} \hat{a} - \left[\left[\hat{a}^{\dagger} \end{bmatrix}, \hat{a} \right] \right]_{-} \hat{a}^{\dagger} \hat{a} + \left(\hat{a}^{\dagger}\right)^{2} \hat{a}^{2}\right]\ln[17]:=\n\begin{bmatrix}\n\text{qm}\n\end{bmatrix}[\hat{a}^{\dagger}, \hat{a}]] = -1;<code>qmArrangeProducts\begin{bmatrix} \hat{\mathsf{a}}^\dagger \ \hat{\mathsf{a}} \ \hat{\mathsf{a}}^\dagger \ \hat{\mathsf{a}} \end{bmatrix}</code>
                                           \mathbf{1}Out[17]= \left[ \mathbf{q}m\right[\hat{\mathbf{a}}^{\dagger}\hat{\mathbf{a}} + (\hat{\mathbf{a}}^{\dagger})^2\hat{\mathbf{a}}^2 \right]\ln[18] := qm
                                                   \textsf{Unset}\big[\big[\![\hat{\mathsf{a}}^\dagger,\ \hat{\mathsf{a}}\big]\!\big]_-\big] ;
                                                   <code>qmArrangeProducts\begin{bmatrix} \hat{\mathsf{a}}^\dagger \ \hat{\mathsf{a}} \ \hat{\mathsf{a}}^\dagger \ \hat{\mathsf{a}} \end{bmatrix}</code>
                                           1
Out[18]= \left[\n\begin{bmatrix}\n\begin{bmatrix}\n\begin{bmatrix}\n\end{bmatrix} & \hat{a}^{\dagger}\n\end{bmatrix}, \hat{a}^{\dagger}\n\end{bmatrix}\right], \hat{a}^{\dagger}\right], \hat{a}^{\dagger}, \hat{a}^{\dagger}, \hat{a}^{\dagger}, \hat{a}^{\dagger}, \hat{a}^{\dagger}, \hat{a}^{\dagger}, \hat{a}^{\dagger}, \hat{a}^{\dagger}, \hat{a}^{\dagger}In[19]:= qm
                                                   \mathsf{q}mExpandCommutators\left[\left[\left[\hat{a} + \hat{b} + \hat{c}, \hat{d}\right]\hat{e} + \hat{f}\right]_{\mathbb{Z}}\right]\overline{1}\text{Out}[19]=\qquad \text{qm}\bigg[\,\hat{\mathsf{d}}\,\left(-\,\hat{\mathsf{e}}\,\left(-\,\left[\!\left[\,\hat{\mathsf{a}}\,,\,\hat{\mathsf{f}}\,\right]\!\right]_{\,\text{--}}\,-\,\left[\!\left[\,\hat{\mathsf{b}}\,,\,\hat{\mathsf{f}}\,\right]\!\right]_{\,\text{--}}\, -\,\left[\!\left[\,\hat{\mathsf{c}}\,,\,\hat{\mathsf{f}}\,\right]\!\right]_{\,\text{--}}\, \bigg\rangle \, -\, \bigg[\!\left[-\,\left[\,\hat{\mathsf{a}}\,,\,\hat{\mathsf{e}}\,\right]\!\right]_{\left(-\left[\!\left[\hat{a},\,\hat{d}\right]\!\right]_{\!\!-} - \left[\!\left[\hat{b},\,\hat{d}\right]\!\right]_{\!\!-} - \left[\!\left[\hat{c},\,\hat{d}\right]\!\right]_{\!\!-}\right)\,\hat{e}\,\hat{f}\right]In[20]:= qm
                                                   qmExpandProducts\left[\hat{\mathsf{d}}\left(-\hat{\mathsf{e}}\left(-\begin{bmatrix}\hat{\mathsf{a}}\,,\,\hat{\mathsf{f}}\end{bmatrix}\right]_{-} - \left[\!\begin{bmatrix}\hat{\mathsf{b}}\,,\,\hat{\mathsf{f}}\end{bmatrix}\!\right]_{-} - \left[\!\begin{bmatrix}\hat{\mathsf{c}}\,,\,\hat{\mathsf{f}}\end{bmatrix}\!\right]_{-}\right) - \left(-\left[\!\begin{bmatrix}\hat{\mathsf{a}}\,,\,\hat{\mathsf{e}}\end{bmatrix}\!\right]_{-} - \left[\!\begin{bmatrix}\hat{\mathsf{c}}\,,\\left(-\left[\!\left[\hat{a},\ \hat{d}\right]\!\right]_{\!\!-} - \left[\!\left[\hat{b},\ \hat{d}\right]\!\right]_{\!\!-} - \left[\!\left[\hat{c},\ \hat{d}\right]\!\right]_{\!\!-}\right)\hat{e}\,\hat{f}\right]\overline{\phantom{a}}Out[20]= \left[ \hat{q} \otimes \hat{q} \right] = \hat{q} \otimes \hat{q} \otimes \hat{q} \otimes \hat{q} \otimes \hat{q} \otimes \hat{q} \otimes \hat{q} \otimes \hat{q} \otimes \hat{q} \otimes \hat{q} \otimes \hat{q} \otimes \hat{q} \otimes \hat{q} \otimes \hat{q} \otimes \hat{q} \otimes \hat{q} \right]\hat{\mathsf{d}}\left[\hat{\mathsf{b}},\hat{\mathsf{e}}\right]_{\scriptscriptstyle{-}}\hat{\mathsf{f}}+\hat{\mathsf{d}}\left[\hat{\mathsf{c}},\hat{\mathsf{e}}\right]_{\scriptscriptstyle{-}}\hat{\mathsf{f}}+\left[\hat{\mathsf{a}},\hat{\mathsf{d}}\right]_{\scriptscriptstyle{-}}\hat{\mathsf{e}}\hat{\mathsf{f}}+\left[\hat{\mathsf{b}},\hat{\mathsf{d}}\right]_{\scriptscriptstyle{-}}\hat{\mathsf{e}}\hat{\mathsf{f}}+\left[\hat{\mathsf{c}},\hat{\mathsf{d}}\right]_{\scriptscriptstyle{-}}\hat{\mathsf{e}}\hat{\mathsf{f}}
```
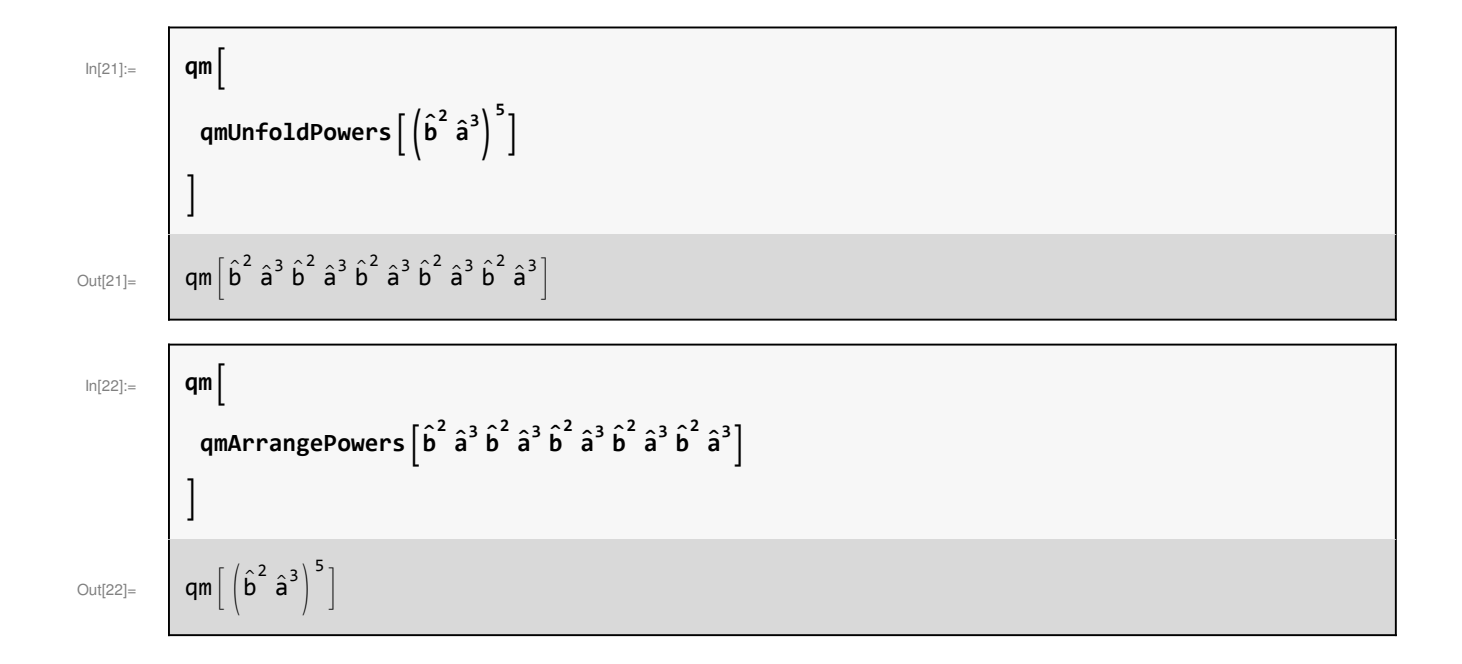